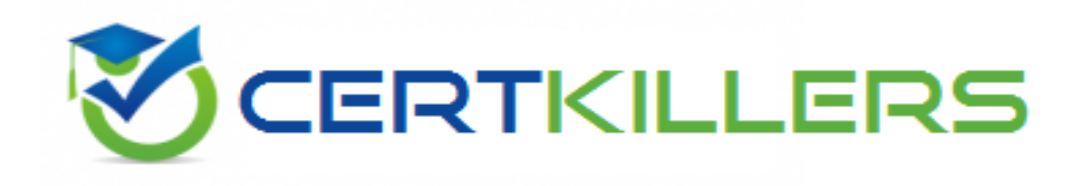

# **HP**

# **HPE6-A41 Exam**

**HP Applying Aruba Switching Fundamentals for Mobility Exam**

Thank you for Downloading HPE6-A41 exam PDF Demo

## You can Buy Latest HPE6-A41 Full Version Download

https://www.certkillers.net/Exam/HPE6-A41

# **Version: 12.0**

#### **Question: 1**

Refer to the exhibit.

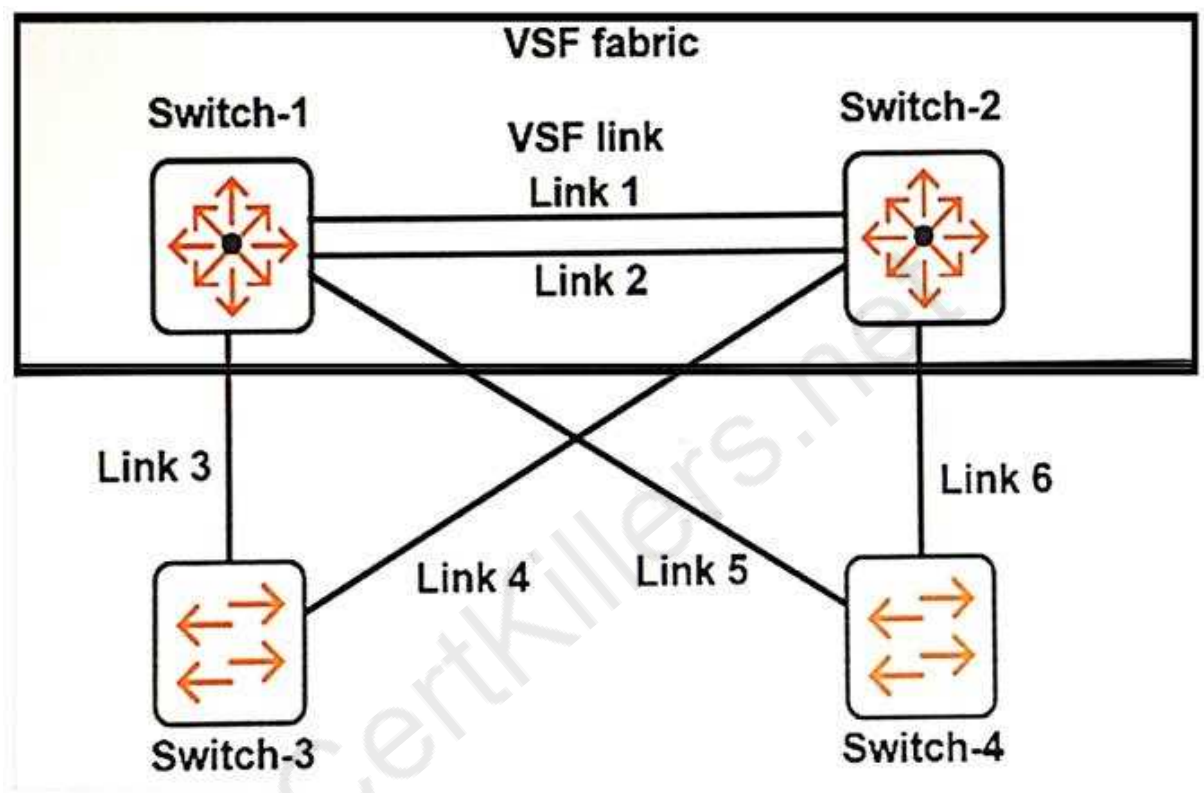

Which links can be combined in the same link aggregation?

- A. Links 3 and 4
- B. Links 3 and 5
- C. Links 3 and 6
- D. Links 4 and 6

**Answer: A**

Explanation: We can also aggregate link 5 and 6

#### **Question: 2**

Which privilege level would a network administrator use to configure an ArubaOS switch?

- B. Manager
- C. Super
- D. User

**Answer: B**

#### **Question: 3**

Refer to the exhibit.

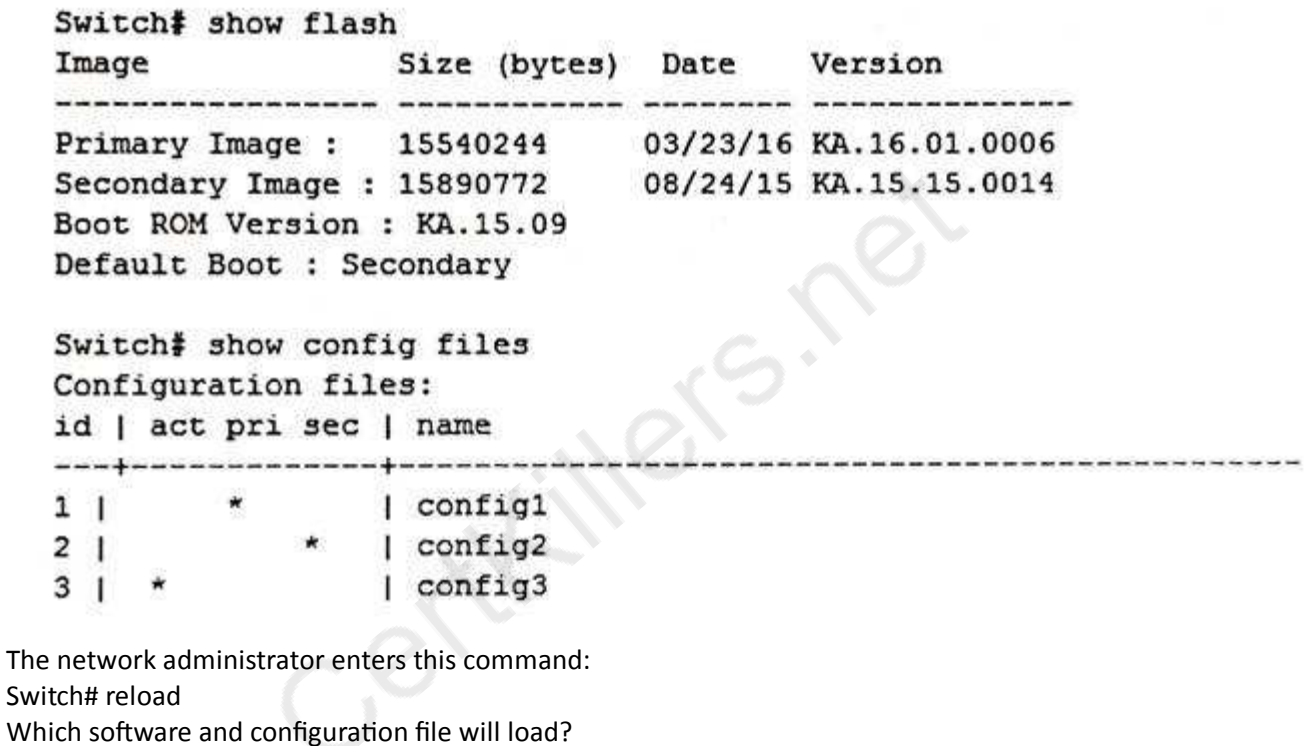

A. software version KA.16.01 and config3

- B. software version KA.15.15 and config2
- C. software version KA.15.15 and config3

D. software version KA.16.01 and config1

**Answer: B**

#### **Question: 4**

Refer to the exhibit.

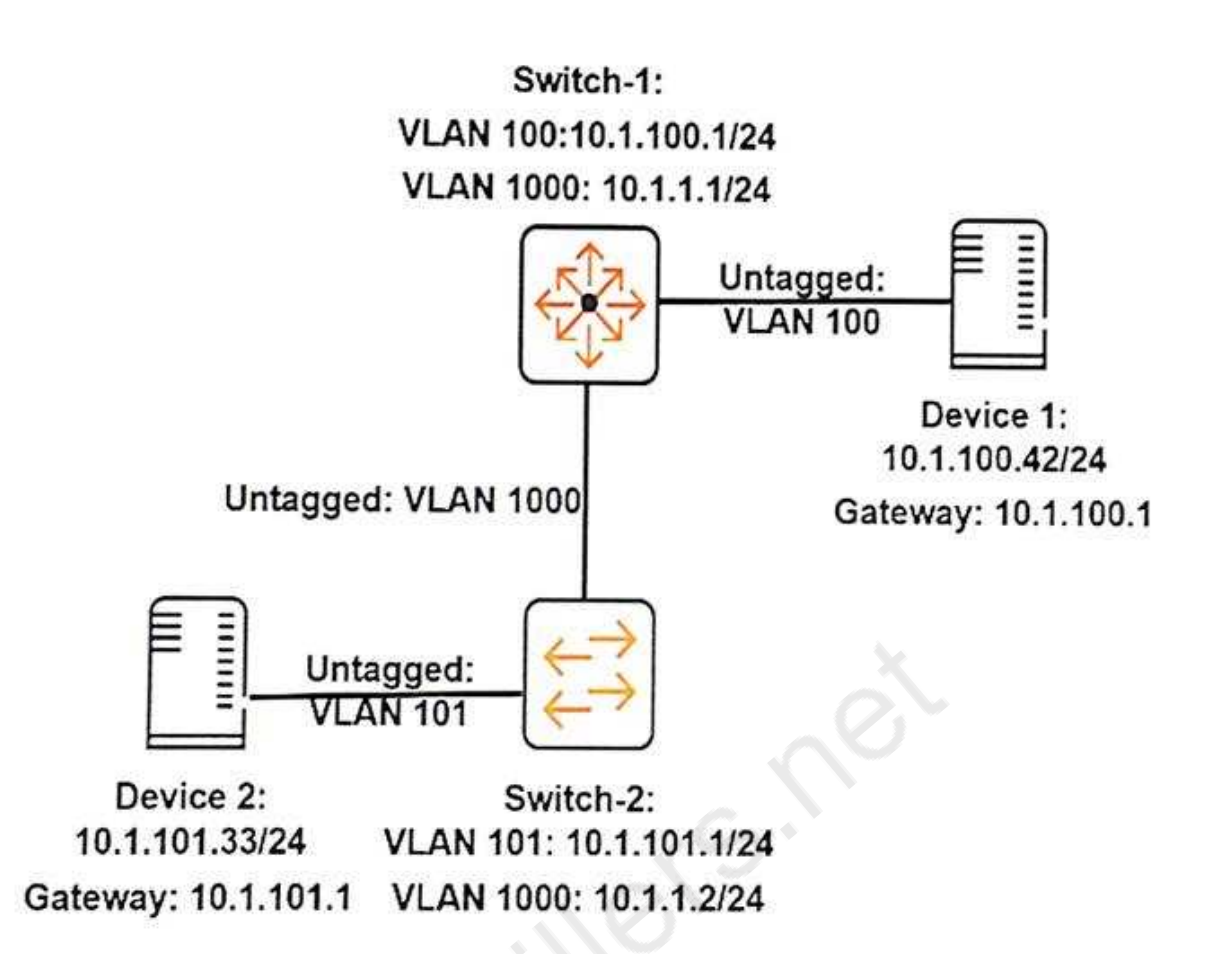

A network administrator executes this command on an ArubaOS switch, Switch-2:

Switch-2(config)# ip route 10.1.100.0/24 10.1.1.1

The administrator successfully pings Device 1 at 10.1.100.42 from Switch-2. However, Device 2 cannot ping Device 1.

The administrator confirms that Device 1 is correctly set up.

What should the administrator check on Switch-2 to resolve this issue?

A. that ARP proxy is enabled

B. that IP routing is enabled

- C. that spanning tree is disabled
- D. that ICMP is enabled

**Answer: B**

**Question: 5**

Refer to the exhibit.

**https://www.certkillers.net**

```
Switch-1# show ip
Internet (IP) Service
 IP Routing : Disable
 Default Gateway :
 Default TTL
               : 64Arp Age
               : 20Domain Suffix
               \cdotDNS server
               \ddot{\phantom{a}}Proxy ARP
                    I
 VLAN
                    | IP Config IP Address
                                              Subnet Mask
                                                            Std Local
 hospital participation
                                             255.255.255.0
                                                                  No
                                10.1.1.1No
 DEFAULT VLAN
                    | Manual
                                                                  No
                                            255.255.255.0
                                                            No
                    | Manual
                                10.1.11.1
 VLAN11
                    | Manual
                               10.1.12.1
                                            255.255.255.0
                                                            No
                                                                  No
 VLAN12
```
What should the network administrator do to permit Switch-1 to route traffic from a client in 10.1.11.0/24 to a client in 10.1.12.0/24?

- A. Enable proxy ARP.
- B. Enable IP routing.
- C. Configure a static route to 10.1.11.0/24 and a static route to 10.1.12.0/24.
- D. Enable OSPF routing on VLAN 11 and on VLAN 12 in the same area.

**Answer: B**

#### **Question: 6**

How many operating system image files can a network administrator load on an ArubaOS switch?

A. two

B. three

C. four

D. unlimited

**Answer: A**

#### **Question: 7**

Refer to the exhibit.

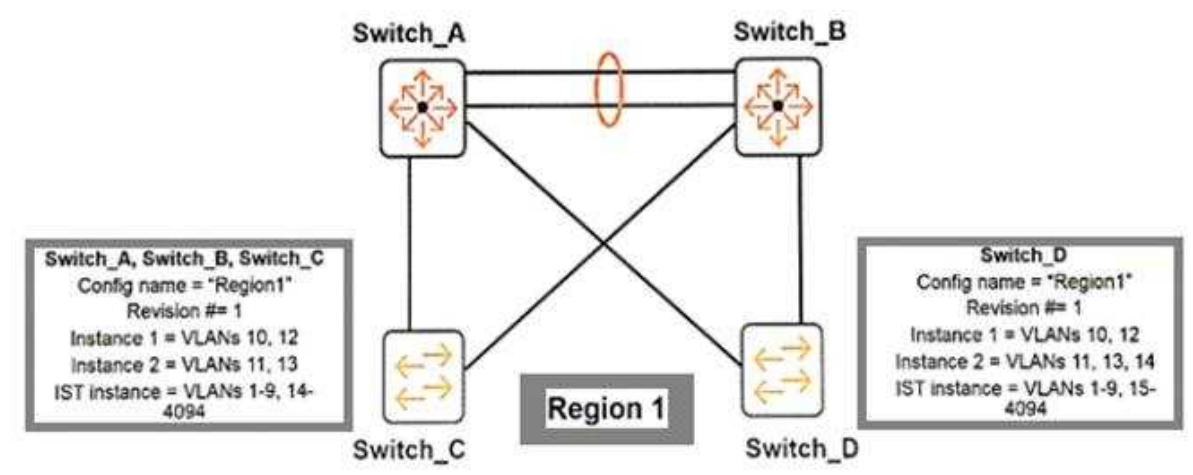

Originally, all four switches had the same region configuration. VLAN 14 was added to Switch\_D and then mapped to instance 2.

How does this affect the MSTP topology?

A. Load sharing is lost, one of the uplinks is blocked for all traffic on Switch C and Switch D.

- B. Load sharing is lost, one of the uplinks is blocked for all traffic on Switch\_D
- C. All connectivity is lost, both uplinks are blocked on Switch\_D.
- D. A Layer 2 loop exists and will cause sporadic connectivity issues.

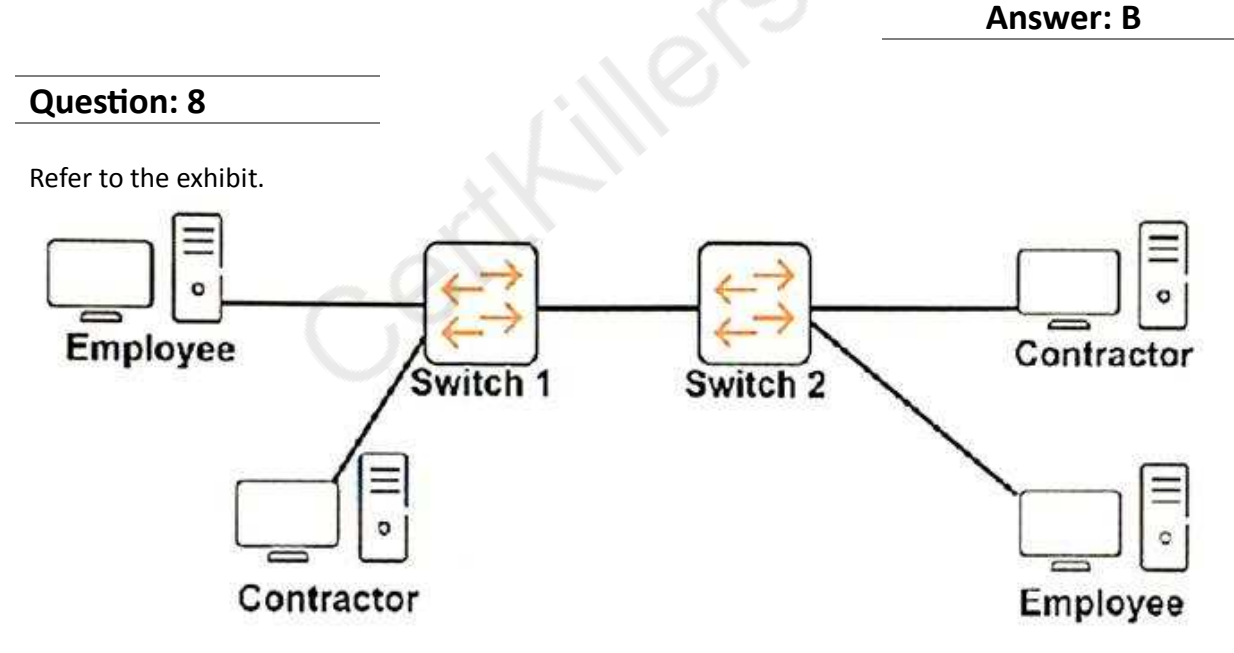

The network administrator wants to place contractor clients and employee clients in different broadcast domains.

How should the administrator achieve this goal?

A. Add a router in between Switch 1 and Switch 2. Configure a different subnet on each router interface.

B. Create two MSTP instances on each switch. Assign ports connected to contractor clients to one instance and ports connected to employee clients to the other instance.

C. Assign the switch ports connected to contractor clients to one VLAN and ports connected to employee clients to another VLAN. Extend the VLANs between the switches.

D. Create two device profiles. Apply one profile to ports connected to contractor clients, and apply the other profile to ports connected to employee clients.

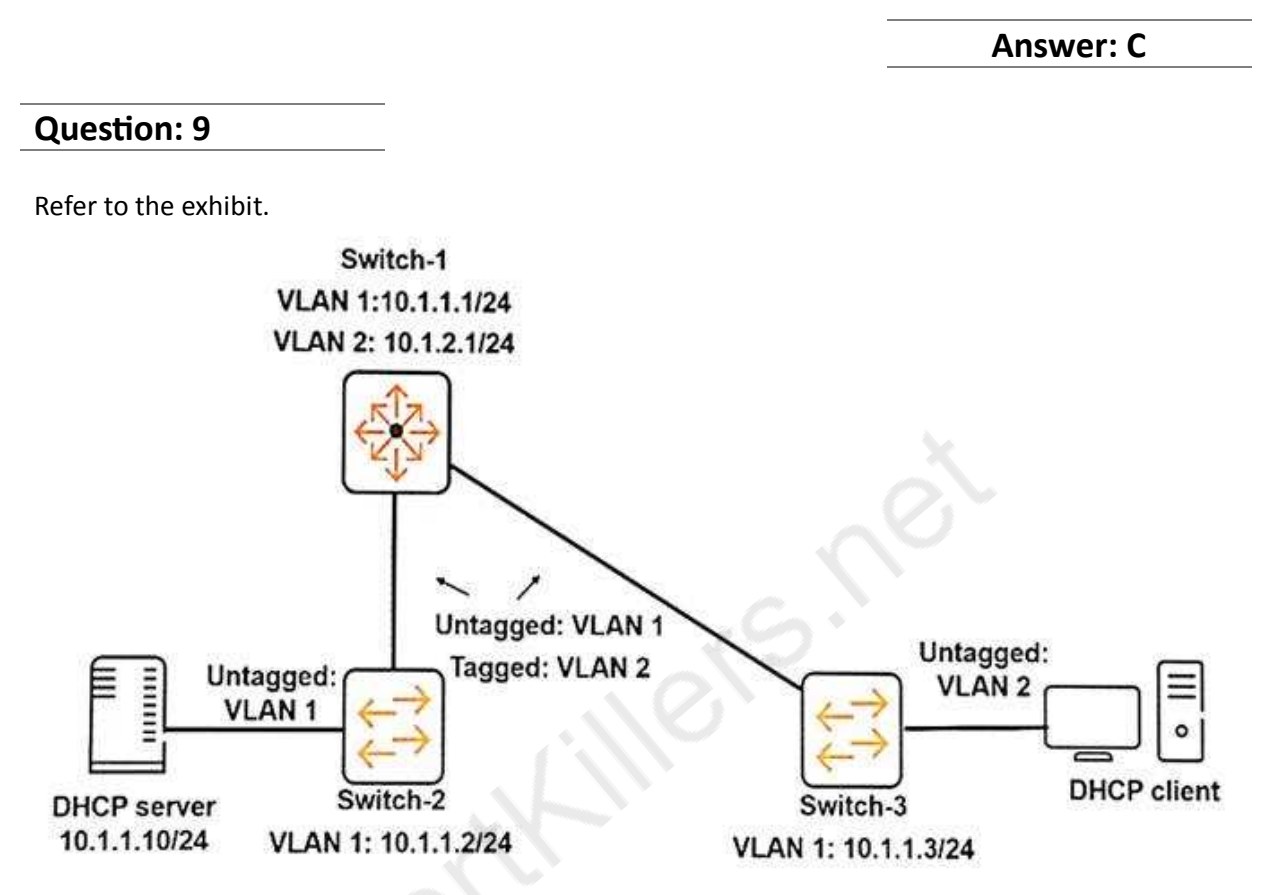

All of the switches shown in the exhibit are ArubaOS switches. Where should the network administrator configure an IP helper address of 10.1.1.10?

A. on VLAN 2 on Switch-1 B. on VLAN 2 on Switch-3 C. on VLAN 1 on Switch-1 D. on VLAN 1 on Switch-2

**Answer: A**

#### **Question: 10**

What is the relationship between a wireless client's data rate and the throughput for the client's traffic?

A. The throughput is 90 percent of the data rate.

B. The throughput is equal to the data rate multiplied by the connection time, minus the headers' bytes.

**https://www.certkillers.net**

C. The throughput is less than the data rate and also depends on factors such as number of clients in the cell.

D. The data rate and the throughput are equivalent.

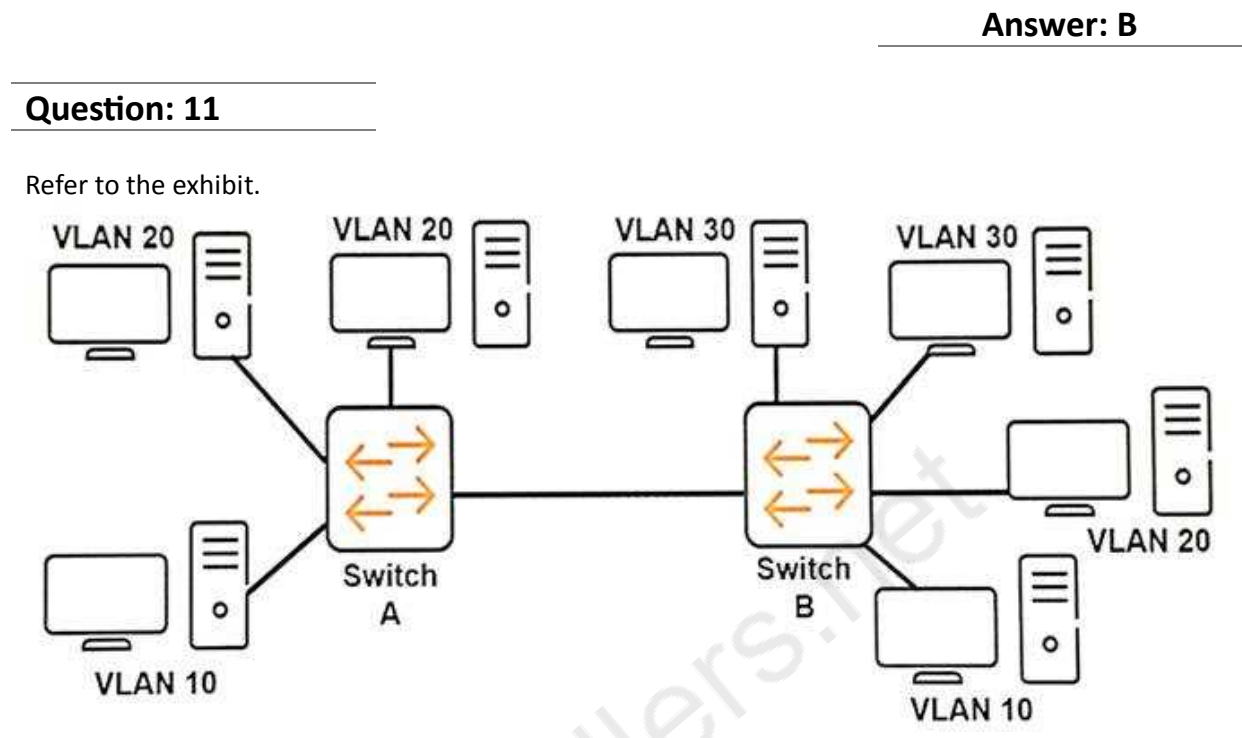

The network consists of two ArubaOS switches with routing disabled. How should the network administrator configure the link between Switch A and Switch B to ensure that all hosts can communicate to all the other hosts within their respective VLANs?

- A. tagged for VLAN 20 and tagged for VLAN 30
- B. untagged for VLAN 10 and tagged for VLAN 30
- C. tagged for VLAN 10 and tagged for VLAN 20
- D. untagged for VLAN 10, untagged for VLAN 20, and tagged for VLAN 30

**Answer: C**

#### **Question: 12**

A company has ArubaOS switches that are already configured to support the network. The company now wants to use Aruba AirWave to manage the switches. The network administrator creates a new group on Aruba AirWave, and then discovers several ArubaOS switches that should belong to this group.

What is the best practice for the initial authorization of the switches in AirWave?

A. Authorize the switches in Monitor + Firmware Updates only mode.

B. Authorize the switches and immediately change the scan set credentials to match the credentials on the switches.

C. Authorize the switches and immediately change the global communication settings to match the

credentials on the switches.

D. Authorize the switches in Managed Read/Write mode.

**Answer: D**

Centry of Centry Centre

# **Thank You for trying HPE6-A41 PDF Demo**

To Buy Latest HPE6-A41 Full Version Download visit link below

https://www.certkillers.net/Exam/HPE6-A41

# Start Your HPE6-A41 Preparation

*[Limited Time Offer]* Use Coupon "CKNET" for Further discount on your purchase. Test your HPE6-A41 preparation with actual exam questions.